# Analyse conceptuelle de données de simulation de systèmes complexes pour l'aide à la décision : Application à la conception d'une cabine d'avion

Nizar Messai<sup>∗</sup> , Cassio Melo∗∗, Mohamed Hamdaoui∗∗ Dung Bui∗∗, Marie-Aude Aufaure∗∗

<sup>∗</sup>LI, University François Rabelais Tours, France nizar.messai@univ-tours.fr ∗∗MAS - Ecole Centrale Paris {cassio.melo,mohamed.hamdaoui,dung.bui,marie-aude.aufaure}@ecp.fr

Résumé. Dans cet article nous présentons une approche conceptuelle d'aide à la décision dans la conception de systèmes complexes. Cette approche s'appuie sur le formalisme de l'analyse de concepts formels par similarité (ACFS) pour la classification, la visualisation et l'exploration de données de simulation afin d'aider les concepteurs de systèmes complexes à identifier les choix de conception les plus pertinents. L'approche est illustrée sur un cas test de conception de cabine d'un avion de ligne fourni par les partenaires industriels et qui consiste à étudier les données de simulation de différentes configurations du système de ventilation de la cabine afin d'identifier celles qui assurent un confort convenable pour les passagers la cabine. La classification des données de simulation avec leurs scores de confort en utilisant l'ACFS permet d'identifier pour chaque paramètre de conception simulé la plage de valeurs possibles qui assure un confort convenable pour les passagers. Les résultats obtenus ont été confirmés et validés par de nouvelles simulations.

### 1 Introduction

La phase de conception de systèmes est une étape cruciale dans le processus de production des systèmes complexes au cours de laquelle plusieurs aspects sont étudiés pour garantir la performance du système ainsi que sa conformité aux besoins de l'utilisateur final. Ces aspects sont souvent traduits sous la forme d'un ensemble de paramètres de conception et de contraintes associées qui font l'objet de nombreuses simulations. Lorsqu'il s'agit de la conception de systèmes complexes, les simulations produisent des données volumineuses qui doivent par la suite être analysées afin d'identifier les configurations optimales. Dans ce contexte, le recours aux outils d'aide à la décision est essentiel pour aider les concepteurs à faire des choix rationnels. Il existe plusieurs méthodes et outils d'aide à la décision qui ont été utilisés dans divers domaines d'application tels que l'économie, l'industrie, etc. Ehrgott et al. (2010). Le choix d'une méthode en particulier dépend à la fois des données à analyser (format, volume, etc.) et de la méthode elle-même (performance, visualisation, etc.). Un état de l'art sur les principales

approches d'aide à la décision dans le contexte industriel est donné dans Aviso et al. (2008). Dans ce travail, nous sommes particulièrement intéressés par les approches qui s'appuient sur des structures conceptuelles telles que les treillis de concepts et le formalisme d'Analyse de Concepts Formels (ACF) associé Ganter et Wille (1999). L'utilité de l'utilisation des treillis est prouvée par les nombreuses approches qui s'appuient sur cette structure comme support pour la navigation en recherche d'information, comme ensemble réduit de motifs et de règles d'association en fouille de données, comme un ensemble d'arbres de décision en apprentissage automatique, comme outil de prédiction et d'aide à la décision, etc. Ganter et al. (2005). Cependant, malgré ces nombreuses applications réussies, les approches basées sur l'ACF sont souvent confrontées à la rigidité de son format d'entrée qui nécessite que les données soient représentées par une relation binaire ce qui est loin d'être le cas des données réelles. Afin de contourner cette limite, l'ACF propose de procéder à des échelonnages des données non binaires pour les transformer en binaires. Cette binarisation est subjective et souvent accompagnée d'une perte d'information. Pour palier à cette limite, plusieurs travaux ont proposé des extensions du formalisme de l'ACF à des données non binaires Ferré et Ridoux (2000); Ganter et Kuznetsov (2001); Messai et al. (2008). Parmis ces méthodes, l'ACF par Similarité (ACFS) considère la similarité entre les données pour les grouper en treillis appelés treillis de concepts multi-valués (MV) Messai et al. (2008). En s'appuyant sur la similarité entre les données, l'ACFS permet de générer différents treillis MV avec différents niveaux de granularité ce qui permet l'exploration progressive de données Messai et al. (2010).

Dans ce travail nous nous appuyons sur l'ACFS pour définir une approche de classification et d'analyse de données de simulation. Cette approche prend en compte les deux aspects quantitatif (les valeurs numériques des paramètres) et qualitatif (le confort dans la cabine) des données de simulation afin d'aider les concepteurs dans leurs choix de conception de systèmes complexes. L'approche proposée est appliquée à un cas test fourni par les partenaires industriels du projet et qui correspond à un système de ventilation d'une cabine d'avion. Les données de simulation relatives à ce cas test ont été classées et analysées à l'aide des treillis MV pour identifier les configurations de paramètres de conception qui assurent le confort des passagers dans la cabine. L'analyse est facilitée par deux techniques de visualisation de treillis MV proposées dans ce travail.

Le reste de l'article est organisé comme suit : La section 2 présente le contexte d'étude et le cas test cabine l'avion. La section 3 rappelle les définitions de base de l'ACFS. La Section 4 décrit brièvement deux techniques de visualisation de treillis MV pour l'aide à la décision. La Section 5 discute les détails de l'application de l'ACFS au cas test, les résultats obtenus et l'évaluation des ces résultats. La section 6 conclut ce travail.

## 2 Contexte de l'étude : la conception collaborative de systèmes complexes

Le présent travail de recherche s'inscrit dans le cadre du projet CSDL<sup>1</sup> qui implique 27 partenaires industriels et académiques et vise à fournir un environnement collaboratif pour la conception de systèmes complexes. Les différentes solutions proposées sont étudiées à travers une phase de simulation qui produit des données volumineuses. La plate-forme visée par le

<sup>1.</sup> http ://www.systematic-paris-region.org/fr/projets/csdl

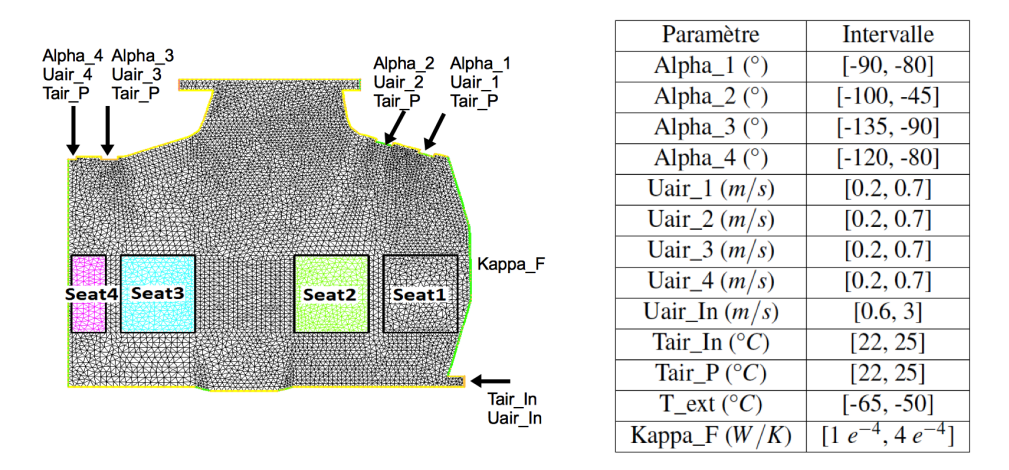

projet devrait permettre une analyse efficace de telles données afin d'identifier les configurations pertinentes des paramètres qui permettent de valider les choix de conception du système.

FIG. 1 – *Paramètres de conception du cas test cabine d'avion (gauche) et leurs intervalles de valeurs pour les simulations (droite).*

Les partenaires industriels du projet ont fourni un cas test qui correspond à un système de climatisation d'une cabine d'un avion de ligne. Pour ce cas test, l'objectif est d'identifier les configurations de conception pertinentes qui assurent des conditions de confort en terme de température et de vitesse de l'air à l'intérieur de la cabine. Les intervalles de variations des paramètres de conception dans ce cas test ainsi que l'ensemble des simulations sont obtenus en utilisant le modèle de calcul à éléments finis proposé dans Bui et al. (2011). Les 13 paramètres de conception suivants sont considérés dans ce cas test : les angles d'injection de l'air au niveau des 4 sièges des passagers (Alpha\_1..4), la vitesse de l'air (Uair\_1..4), la température de l'air soufflé à l'entrée principale (Tair\_In), la température de l'air soufflé par le ventilateur principal (Tair\_P), la vitesse de l'air soufflé à l'entrée principale (Uair\_In), la température extérieure (T\_Ext), et la conductivité du fuselage thermique (Kappa\_F). Les valeurs moyennes de température et de vitesse pour chacun des sièges des quatre passagers (Figure 1) ont été calculées pour évaluer le confort des passagers. Cela a abouti à huit critères de sortie (deux par passager) liées au confort auxquels s'ajoute une mesure de l'énergie consommée par le système de climatisation utilisée pour estimer le prix associé au confort.

Dans le reste de cet article, nous proposons une approche basée sur l'ACFS pour la classification et la visualisation des données de simulation relatives au cas test cabine d'avion.

## 3 Introduction à l'Analyse de Concepts Formels par Similarité

L'ACFS Messai et al. (2008, 2010) est une méthode de classification et d'analyse des données qui étend l'ACF à des données complexes représentées par *des contextes multi-valués*

|                | T Ext           | Tair In         | Tair P          | Uair In | T1              | V1             |
|----------------|-----------------|-----------------|-----------------|---------|-----------------|----------------|
|                | $({}^{\circ}C)$ | $({}^{\circ}C)$ | $({}^{\circ}C)$ | (m/s)   | $({}^{\circ}C)$ | $(10^{-2}m/s)$ |
|                | $-57.41$        | 23.89           | 23.31           | 2.56    | 23.86           | 1.31           |
| $\overline{2}$ | $-56.68$        | 22.71           | 23.11           | 1.95    | 22.34           | 3.47           |
| 3              | $-59.38$        | 24.27           | 23.39           | 2.72    | 24.01           | 6.68           |
| 4              | $-51.11$        | 22.06           | 23.95           | 1.78    | 21.42           | 2.38           |
| 5              | $-55.93$        | 24.28           | 23.70           | 2.25    | 23.91           | 3.43           |

TAB. 1 – *Un exemple de contexte multi-valué correspondant à une partie de résultats de simulation pour le siège 1 dans le cas test cabine d'avion.*

*(MV)* Ganter et Wille (1999). Formellement, un contexte MV est notée par  $(G, M, W, I)$  où G est l'ensemble d'objets, M est l'ensemble d'attributs, W est l'ensemble de valeurs pour chaque attribut, et I est une relation ternaire entre G, M et W (c'est-à-dire,  $I \subseteq G \times M \times W$ ). (g, m, p) ∈ I dénote le fait que "*l'attribut MV* m *prend la valeur* w *pour l'objet* g". Ce fait est également désigné par  $m(q) = w$ . Le Tableau 1 donne un exemple de contexte MV correspondant à une partie des résultats de simulations du cas test cabine d'avion (Figure 1). Dans cet exemple, les objets correspondent à des simulations et les attributs correspondent aux paramètres d'entrée T\_Ext, Tair\_In, Tair\_P, et Uair\_In, et de sortie T1 et V1 (température et vitesse de l'air pour le siège 1).

L'intuition derrière l'ACFS est de regrouper des objets qui sont suffisamment similaires (c'est à dire, ayant des valeurs d'attributs similaires). Par conséquent, un ensemble d'objets A partage un attribut m lorsque toutes les valeurs de m pour les objets de  $\vec{A}$  sont similaires. Dans le cas des données numériques, deux valeurs sont dites similaires si leur différence est inférieure à un seuil de similarité  $\theta$ . Formellement, étant donné un contexte MV  $(G, M, I, W)$ et  $w_i, w_j \in W$ ,  $w_i \simeq w_j$  lorsque  $|w_i - w_j| \leq \theta$ . Plus généralement, deux intervalles  $[\alpha_1, \beta_1]$ et  $[\alpha_2, \beta_2]$  sont similaires lorsque  $max(\beta_1, \beta_2) - min(\alpha_1, \alpha_2) \le \theta$ . Pour un seuil de similarité  $\theta$ , l'ensemble de tous les intervalles de valeurs similaires possibles qui peuvent être définis sur W, noté par  $\mathfrak{I}_{\theta}$ , est l'ensemble des intervalles de la forme  $[w_i, w_j]$  tel que  $\forall w_i, w_j \in W$  et  $w_i - w_i \leq \theta$ .

Le choix de  $\theta$  reflète les exigences en précision à prendre en compte lors de l'analyse des données. Un faible seuil  $\theta$  signifie que seules les valeurs les plus proches seront considérés comme similaires tandis qu'un  $\theta$  plus élevé signifie que des valeurs dont la différence est élevée peuvent également être considérées comme similaires. Le choix du seuil dépend ainsi fortement des données à analyser et de l'objectif de l'analyse. Il est possible de choisir soit le même seuil de similarité pour tous les attributs d'un contexte soit un seuil distinct pour chaque attribut. Dans ce dernier cas,  $\theta$  est un vecteur  $(\theta_i)_{0 \leq i \leq |M|}$  de seuils élémentaires correspondant aux attributs du contexte.

En s'appuyant sur la similarité entre les valeurs des attributs, l'ACFS étend la définition de partage d'attributs entre objets comme suit. Etant donné deux objets  $g_i, g_j \in G$  et un attribut  $m \in M$  tel que  $m(g_i) = w_i$  et  $m(g_j) = w_j$ ,  $g_i$  et  $g_j$  partagent m si et seulement si  $w_i \simeq$  $w_j$ . L'intervalle  $[min(w_i, w_j), max(w_i, w_j)]$  est appelé *intervalle de similarité* de l'attribut m pour les objets  $g_i$  et  $g_j$ . Dans ce cas, on dit que  $g_i$  et  $g_j$  partagent m pour les valeurs  $[min(w_i, w_j), max(w_i, w_j)]$  et on note  $(m, [min(w_i, w_j), max(w_i, w_j)])$ . Plus généralement,

un ensemble d'objets A partage  $(m, [\alpha, \beta])$  où  $\alpha = min_{q \in A}(m(q))$  et  $\beta = max_{q \in A}(m(q))$ lorsque  $\forall g_i, g_j \in A$ ,  $m(g_i) \simeq m(g_j)$ . Dans ce cas, A est dit *valide* pour m et  $[\alpha, \beta]$  est l'intervalle de similarité de  $m$  pour  $A$ . De la même manière,  $A$  partage un ensemble d'attributs B lorsque A partage tous les attributs de B. Dans le contexte MV donnée dans le Tableau 1, les objets 1 et 3 partagent l'attribut T1, pour un seuil de similarité  $\theta_4 = 1$  mais ne partagent pas l'attribut V1 pour un  $\theta_5 = 1$ .

Un *concept multi-valué* est défini comme (i) un ensemble maximal d'objets ayant en commun (ii) un ensemble maximal d'attributs avec leurs intervalles de similarité correspondants. Ces ensembles sont formellement définis comme suit.

(i) *Ensembles maximaux d'objets valides* : Pour tout attribut m et pour tout ensemble d'objets A valide par rapport à  $m$ , l'ACFS définit l'ensemble d'objets accessibles à partir de  $\ddot{A}$  par rapport à m comme :

$$
\mathfrak{R}(A,m) = \{ g_i \in G \mid m(g_i) \simeq m(g), \ \forall g \in A \}
$$

 $\mathfrak{R}(A,m)$  est l'ensemble maximal contenant tous les objets similaires à ceux de A par rapport à m. Cet ensemble peut ne pas être valide par rapport à m du fait de la non transitivité de " $\simeq$ ". L'ensemble maximal valide d'objets contenant A est le sous-ensemble de  $\mathfrak{R}(A,m)$  obtenu en enlevant de  $\Re(A, m)$  toutes les paires d'objets qui ne partagent pas m. Formellement cet ensemble est défini comme suit :

$$
\mathfrak{R}_v(A,m) = \mathfrak{R}(A,m) \setminus \{g_i, g_j \in \mathfrak{R}(A,m) \mid m(g_i) \nleq m(g_j)\}
$$

Plus généralement, l'ensemble maximal valide contenant A par rapport à  $B \subseteq M$  est :

$$
\mathfrak{R}_v(A,B) = \bigcap_{m \in B} \mathfrak{R}_v(A,m)
$$

(ii) *Intervalles maximaux de valeurs d'attributs similaires* : Lorsque A ⊆ G partage un attribut  $m \in M$ , le plus grand intervalle de valeurs similaires de m pour A est l'intervalle de valeurs similaires de m pour les objets de  $\mathfrak{R}_v(A, m)$  obtenu comme suit :

$$
\gamma(A,m) = [min_{g \in \mathfrak{R}_v(A,m)}(m(g)), max_{g \in \mathfrak{R}_v(A,m)}(m(g))]
$$

et on dit que A  $(m, \gamma(A, m))$ . Par exemple, pour  $\theta_0 = 1$ , l'ensemble d'objets {1,3,5} partage  $(T1, [23.86, 24.01]).$ 

En s'appuyant sur ces ensembles maximaux, l'ACFS définit les opérateurs de dérivation suivants pour  $A \subseteq G$  et  $B \subseteq M \times \mathfrak{I}_{\theta}$ :

$$
A^{\uparrow} = \{ (m, \gamma(A, m)) \in M \times \mathfrak{I}_{\theta} \mid \gamma(A, m) \neq \emptyset \}
$$
  

$$
B^{\downarrow} = \mathfrak{R}_{v}(\{ g \in G \mid \forall (m, [\alpha, \beta]) \in B, m(g) \simeq [\alpha, \beta] \}, B)
$$

 $A^{\dagger}$  est l'ensemble maximal d'attributs MV partagé par tous les objets dans A et  $B^{\dagger}$  est l'ensemble maximal d'objets qui partage tous les attributs MV dans B. Il a été démontré dans Messai et al. (2008, 2010) que <sup>↑</sup> et ↓ forment une correspondance de Galois entre  $(G, \subseteq)$  et  $(M \times \mathfrak{I}_{\theta}, \subseteq_{\theta}).$ 

Dans l'exemple de contexte MV dans le Tableau 1, et pour  $\theta = (10, 10, 10, 10, 1, 1)$ :  $\{1,3,5\}^{\uparrow} = \{(T1,[23.86, 24.01]), (T\_Ext, [-59.38, -55.93]), (Tair\_In, [23.89, 24.28]),$ 

 $(Tair_P, [23.31, 23.7]), (Uair_I, [2.25, 2.72])$  et  $\{(T1, [23.86, 24.01]), (T\_Ext, [-59.38, -55.93]), (Tair\_In, [23.89, 24.28]),$  $(Tair\_P, [23.31, 23.7]), (Uair\_In, [2.25, 2.72])\}^{\downarrow} = \{1, 3, 5\}.$ 

*Les concepts MV* sont alors définis comme des paires  $(A, B)$  où  $A \subseteq G$  et  $B \subseteq M \times$  $\mathfrak{I}_{\theta}$  telle que  $A^{\uparrow} = B$  et  $B^{\downarrow} = A$ . A et B sont respectivement l'extension et l'intention de  $(A, B)$ . Pour  $\theta = (10, 10, 10, 10, 1, 1)$  dans le contexte MV donné dans le Tableau 1,  $( \{1, 2, 3\}, \{ (T1, [23.86, 24.01]), (T\_Ext, [-59.38, -55.93]), (Tair\_In, [23.89, 24.28]),$  $(Tair_{P} [23.31, 23.7]), (Uair_{P} [2.25, 2.72])\})$  est un exemple de concept MV.

Les concepts MV d'un contexte MV peuvent être partiellement ordonnés selon l'inclusion entre leurs extensions (et dualement entre leurs intentions) et forment la structure hiérarchique appelée *treillis de concepts multi-valués* et notée par  $\underline{\mathfrak{B}}_{\theta}(G, M, W, I)$ . Le diagramme de Hasse du treillis MV du contexte MV donné dans le Tableau 1 pour  $\theta = (10, 10, 10, 10, 1, 1)$  est montré dans la Figure 2. Dans cette représentation graphique, les attributs MV sous la forme  $(m, [\alpha, \beta])$  sont écrits  $m : [\alpha, \beta]$  pour une meilleure lisibilité.

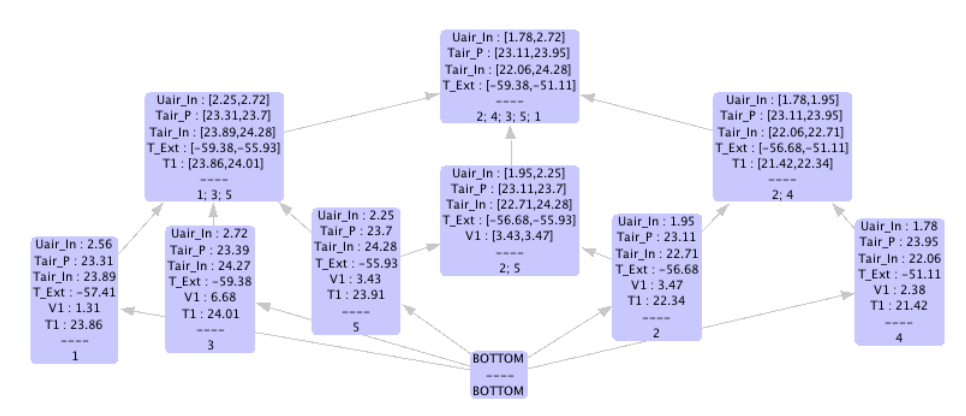

FIG. 2 – *Le treillis de concepts MV*  $\underline{\mathfrak{B}}_{\theta}(G, M, W, I)$  *correspondant au contexte MV donné dans le Tableau 1 pour*  $\theta = (10, 10, 10, 10, 1, 1)$ *.* 

#### 4 Visualisation de Concepts Multi-Valués

Afin de faciliter l'identification des concepts MV d'intérêt à partir du diagramme de Hasse, nous proposons deux techniques suivant la stratégie consistant à montrer une vue d'ensemble d'abord et de zoomer et filtrer par la suite sur demande Keim et al. (2008).

La première technique de visualisation consiste à filtrer et attribuer des couleurs en fonction des mesures des scores définis par l'utilisateur. Dans la Section 2, nous montrons comment certains intervalles de la température et la vitesse de l'air sont utilisés pour déterminer la classe de confort dans la cabine conformément aux normes internationales. Un dégradé de couleurs est attribué en fonction du "score global" d'un concept défini par l'utilisateur. Par exemple, le score pour le "maximum de confort" est attribué quand les scores de vitesse et la température et sont égaux à 2 (voir Section 5.2). Dans ce cas la couleur correspondante est à la borne supérieure du dégradé (par exemple rouge, comme dans la Figure 4). Les concepts avec des scores inférieurs sont de couleur jaune. Cette simplification est importante dans le cas de conception des systèmes complexes, où le nombre de paramètres est souvent élevé, parce qu'elle donne une vue d'ensemble qui permet de comparer les concepts et d'identifier rapidement les plus pertinents. Alternativement, l'utilisateur peut filtrer les concepts qui sont en dessous d'un seuil de score. Ceci est particulièrement important lors de l'extraction des classes de confort.

Lorsque les concepts pertinents sont identifiés, la deuxième technique de visualisation intervient pour aider à identifier les intervalles dans ces concepts. Cette technique que nous proposons s'appuie sur un "heat map" conceptuel où chaque concept est représenté sous la forme d'une ligne de rectangles (Figure 3). Chaque rectangle représente un attribut, sa couleur indique la position dans l'intervalle où la valeur de l'attribut se situe dans une échelle chromatique continue du bleu au rouge. La largeur de chaque rectangle est proportionnelle à la taille de l'intervalle. Si un attribut n'est pas présent dans le concept, le rectangle correspondant est montré vide afin de maintenir l'ordre cohérent des attributs.

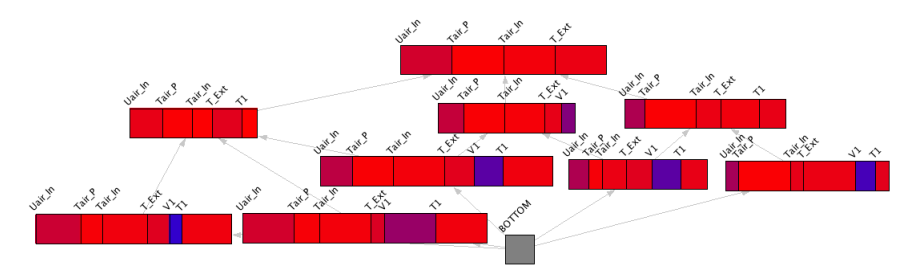

FIG. 3 – *Visualisation du treillis MV de la Figure 2. Les couleurs indiquent le score de l'attribut sur une échelle de couleurs (du bleu au rouge) et la largeur indique la taille de l'intervalle de valeurs de l'attribut.*

## 5 Application de l'ACFS au cas test cabine d'avion

#### 5.1 Contraintes pour guider l'exploration des données de simulation

Dans la section précédente nous avons présenté une formalisation de l'ACFS sur des données numériques. Cependant, cette approche est générique et peut en conséquence être appliquée à d'autre types de données Messai et al. (2010) auquel cas des mesures de similarité relatives à ces données doivent être utilisées. En s'appuyant sur la définition de ces mesures de similarité, l'ACFS peut être appliquée en suivant l'intuition de "grouper ensemble les données similaires". Comme montré précédemment, cette opération nécessite également le choix de seuils se similarité. La variation du seuil de similarité entraine la variation des treillis MV obtenus en terme de nombre de granularité des concepts MV.

Dans ce travail nous sommes intéressés par l'étude des résultats de simulation des paramètres de conception d'un système afin d'identifier les configurations des paramètres d'entrée qui produisent des paramètres de sortie répondants à des contraintes prédéfinies. Pour cela nous avons exprimé ces contraintes à travers les seuils de similarité afin de guider le processus de classification de l'ACFS. Dans l'exemple détaillé précedamment (Table 1 et Figure 2) le choix

de  $\theta = (10, 10, 10, 10, 1, 1)$  suit l'idée de définir des contraintes sur les paramètres de sortie T1 et V1 afin d'extraire les intervalles de variation des paramètres d'entrée  $T\_Ext$ ,  $Tair\_In$ ,  $Tair\_P$  et  $Uair\_In$ . En effet, les seuils  $\theta_i = 10$  définis pour les paramètres d'entrée dépassent la différence maximale entre les valeurs de chacun de ces paramètres. Cela signifie que toutes les valeurs d'un même attribut peuvent être considérées comme similaires et qu'en conséquence il n'y a pas de contrainte de classification effective définie sur ces valeurs. Cependant la valeur  $\theta_i = 1$  pour T1 et V1 signifie que les valeurs de T1 (respectivement V1) ne peuvent être regroupées ensemble dans un même concept MV que si leur différence ne dépasse pas 1. Cette contrainte est exprimée afin de n'obtenir dans le treillis MV à construire que des concepts où la variation maximale des valeurs de  $T1$  et de  $V1$  ne dépasse pas 1 et où il n'y a pas de contrainte sur la variation des autres paramètres. Le treillis obtenu permet ainsi d'obtenir directement les intervalles de variation des paramètres d'entrée correspondant à certaines valeurs de T1 et de V1. Par exemple, le concept MV dont l'extension est  $\{2, 4\}$  dans la Figure 2 permet de déduire que les valeurs de  $Uair\_In, Tair\_P, Tair\_In$  et  $T\_Ext$  qui sont respectivement dans les intervalles [1.78,1.95], [23.11,23.95], [22.6,22.71], et [-56.68,-51.11] permettent d'obtenir des valeurs de T1 dans l'intervalle [21.42,22.34]. Connaissant les valeurs de T et de V qui correspondent à des situations de confort à l'intérieur de la cabine, il suffit de voir les concepts MV du treillis qui contiennent ces valeurs et de déduire directement à partir de ces concepts les valeurs de paramètres d'entrée qui assurent ce confort. Dans la suite de l'article nous développons cette idée sur les données de simulations relatives au cas test cabine d'avion.

#### 5.2 Données de simulations relatives au cas test cabine d'avion

Dans la suite de cet article nous étudions les données de simulations relatives au cas test cabine d'avion introduit précédemment. Le jeu de données étudié correspond aux résultats de simulation de 100 configurations. Chaque configuration correspond à une valeur par paramètre d'entrée (13 en tout) prise dans l'intervalle de variation correspondant (voir Figure 1). Pour chaque configuration de paramètre d'entrée les valeurs de simulation de 9 paramètres de sorties sont calculées pour étudier le confort dans la cabine ainsi que l'énergie dissipée pour assurer ce confort. Ces paramètres de sortie sont la température moyenne et la vitesse de l'air dans chacun des 4 sièges de passager dans la cabine  $(T1 \land T4$  et  $V1 \land V4)$  et l'énergie dissipée.

Afin de faciliter l'identification des configurations correspondant au confort au niveau des sièges de la cabine, nous avons calculé des scores de confort en fonction des valeurs de la température et de la vitesse de l'air au niveau de chaque siège. Nous nous sommes appuyé dans ce calcul sur les standards ANSI/ASHRAE ASHRAE (2004) pour définir trois niveaux de confort (0 : inconfortable, 1 : acceptable et 2 : confortable) comme suit :

$$
score(T) = \begin{cases} 0 \text{ if } T < 21 \text{ or } T > 24 \\ 1 \text{ if } 21 \le T < 22.5 \text{ or } 23.5 < T \le 24 \\ 2 \text{ if } 22.5 \le T \le 23.5 \end{cases} = 24 \quad score(V) = \begin{cases} 0 \text{ if } V > 1 \\ 1 \text{ if } 0.2 < V \le 1 \\ 2 \text{ if } V \le 0.2 \end{cases}
$$

Nous avons remplacé dans le jeu de données de simulation étudié les valeurs de  $T$  et de  $V$  par les scores correspondants avant de procéder à la classification en utilisant l'ACFS.

N. Messai et al.

### 5.3 Extraction des classes de confort et des configurations de paramètres d'entrée correspondantes

L'objectif de notre étude est de déterminer les paramètres d'entrée qui permettent d'obtenir des situations confortables pour les passagers dans la cabine. Partant du fait que la température dans la cabine est plus importante que la vitesse de l'air dans la définition du confort des passagers, nous centrons notre analyse sur les simulations qui permettent d'avoir les températures qui correspondent au confort maximal ( $score(T) = 2$ ). Nous notons cet ensemble de simulations par  $S_{silver}$  et nous appliquons l'ACFS à cet ensemble en suivant la stratégie détaillées précédemment qui consiste à définir des contraintes en terme de seuil de similarité uniquement pour les paramètres de sorties T et V . Etant donné que nous souhaitons identifier des classes de conforts correspondantes aux trois scores de température et de vitesse définis précédemment, nous avons choisi  $\theta = 0$  pour ne regrouper que les expériences donnant le même score pour ces paramètres de sortie. Le treillis MV obtenu est donné dans la Figure 4.

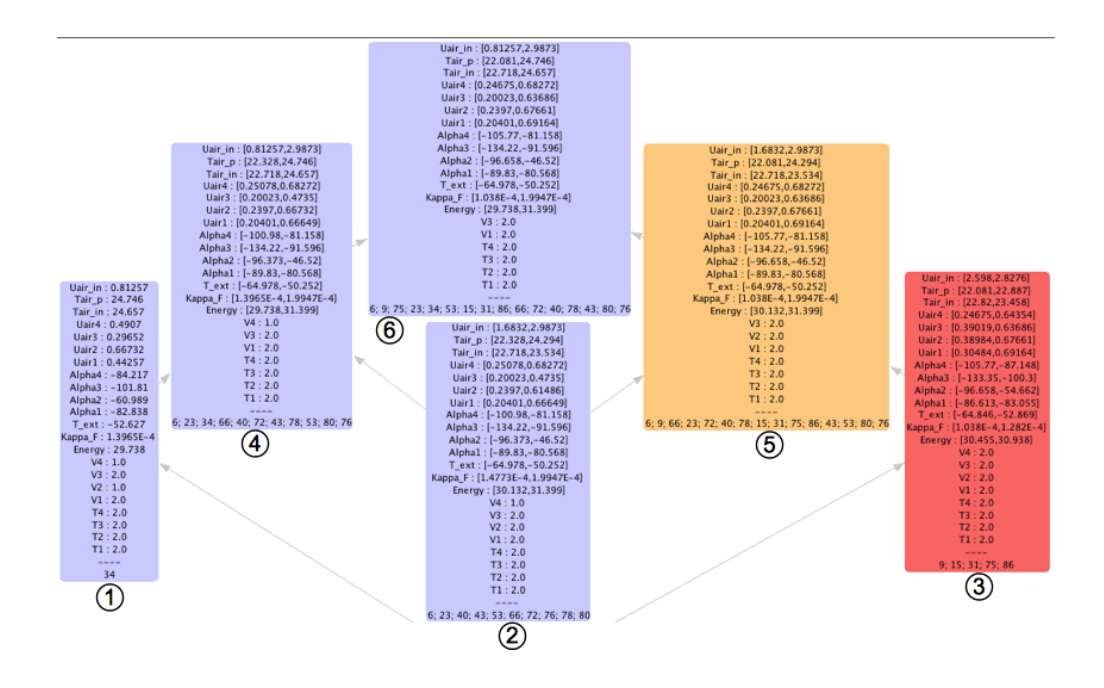

FIG. 4 – *Treillis MV correspondant aux simulations dans*  $S_{silver}$ 

L'analyse de ce treillis MV montre qu'à partir de  $S_{silver}$  nous pouvons identifier trois classes de confort : (i) "*confort maximum*" (concept n ◦3) avec un score maximal pour la température et pour la vitesse de l'air au niveau des 4 sièges, (ii) "*confort intermédiaire*" (concepts n ◦2 et n ◦5) avec un score intermédiare pour le 4ème siège, et (iii) "*faible confort*" concept (concept  $n^{\circ}2$ ,  $n^{\circ}4$ , et  $n^{\circ}6$ ) avec un score moyen pour la vitesse de l'air au niveau des sièges 2 et 4.

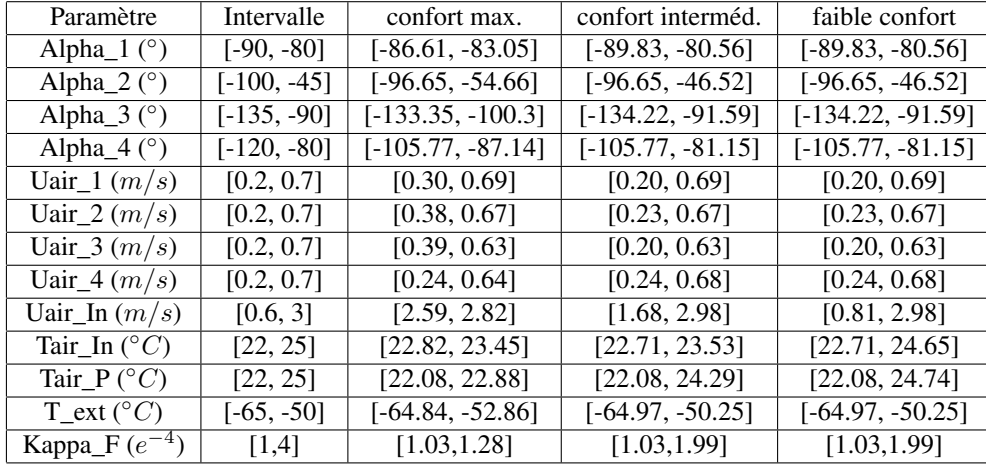

TAB. 2 – *Intervalles de variation des 13 paramètres d'entrée correspondant aux différentes classes conforts identifiées.*

Ces trois classes de confort peuvent être directement reconnues sur le treillis MV dans la Figure 4. Chaque classe est représentée par un concept MV et l'ordre des concepts dans le treillis est également respecté par les classes de confort correspondantes : les concepts numéro 3, 5 et 6 correspondent respectivement aux classes de confort maximal, intermédiaire et faible. Les couleurs associées aux contextes MV du treillis de la Figure 4 reflètent le degré de confort des concepts et permettent de faciliter l'identification des classes de confort. Une fois que ces concepts sont identifiés, il suffit d'en extraire les intervalles de variation des paramètres d'entrée. Ces intervalles correspondent aux configurations qui assurent le confort correspondant à chaque concept. Le Tableau 2 donne les intervalles de variation des paramètres d'entrée pour les trois classes de confort identifiées.

#### 5.4 Evaluation des résultats obtenus à travers de nouvelles simulations

Afin d'évaluer les résultats obtenus nous avons procédé à de nouvelles simulations en considérant comme intervalles de variation des paramètres d'entrée ceux extraits pour les différentes classes de confort et données dans le Tableau 2. Nous avons d'abord effectué une série de 12 simulations à partir des intervalles extraits pour la classe de confort maximal. Les 12 simulations ont produit des températures et des vitesses de score 2 (T entre  $22.5^{\circ}C$  et  $23.5^{\circ}C$  $V \leq 0.2$ ) pour chacun des 4 sièges et correspondent ainsi à la classe de confort maximal. Le treillis MV construit pour ces simulations est constitué d'un seul concept correspondant à la classe de confort maximal et les intervalles de variation des paramètres d'entrée extraits à partir de ce treillis sont donnés dans le Tableau 3.

Les colonnes 2 et 3 du Tableau 3 correspondent respectivement aux deux classes de confort maximal extraites à partir des  $S_{Sliver}$  puis des 12 nouvelles simulations. La comparaison entre ces deux colonnes montre que les intervalles de valeurs des paramètres d'entrée sont approximativement les même dans les deux cas. En sachant que dans les deux cas ces configurations

N. Messai et al.

| Paramètre                 | "Confort maximum"           | Nouveaux intervalles       |  |
|---------------------------|-----------------------------|----------------------------|--|
| Alpha $1$ ( $\circ$ )     | $[-86.61, -83.05]$          | $[-86.27, -83.30]$         |  |
| Alpha $2$ ( $\circ$ )     | $[-96.65, -54.66]$          | $[-95.38, -56.82]$         |  |
| Alpha $_3$ ( $^{\circ}$ ) | $[-133.35, -100.3]$         | $[-131.51, -103.58]$       |  |
| Alpha $_4$ ( $^{\circ}$ ) | $[-105.77, -87.14]$         | $[-103.08, -87.87]$        |  |
| Uair_1 $(m/s)$            | [0.30, 0.69]                | [0.33, 0.68]               |  |
| Uair_2 $(m/s)$            | [0.38, 0.67]                | [0.39, 0.60]               |  |
| Uair_3 $(m/s)$            | [0.39, 0.63]                | [0.39, 0.63]               |  |
| Uair_4 $(m/s)$            | [0.24, 0.64]                | [0.26, 0.59]               |  |
| Uair_In $(m/s)$           | [2.59, 2.82]                | [2.61, 2.82]               |  |
| Tair In $(^{\circ}C)$     | $\overline{[22.82, 23.45]}$ | [22.86, 23.42]             |  |
| Tair $P(^{\circ}C)$       | [22.08, 22.88]              | [22.14, 22.88]             |  |
| $T$ _ext (°C)             | $[-64.84, -52.86]$          | $[-64.27, -54.27]$         |  |
| Kappa_F $(W/K)$           | $[1.03e^{-4}, 1.28e^{-4}]$  | $[1.07e^{-4}, 1.27e^{-4}]$ |  |

TAB. 3 – *Les intervalles de valeurs extraits pour les 13 paramètres d'entrée à partir des résultats des nouvelles simulations.*

ont aboutis à des situations de confort dans la cabine, nous pouvons déduire qu'il y a une convergence des résultats. Les intervalles extraits pour la classe de confort peuvent donc être retenus comme solution optimale possible pour le problème de choix de configuration assurant le confort dans la cabine.

Nous avons procédé de la même manière pour évaluer les résultats obtenus pour les autres classes de confort identifiées. 12 nouvelles simulations ont été effectuées pour chaque classe de confort. De la même manière, ces simulations ont également permis de vérifier la convergence des résultats obtenus. Ces résultats montrent l'utilité de l'approche présentée pour assister le concepteur de système dans le choix des meilleurs configurations possibles des paramètres de conception parmi les données de simulation de ces paramètres. La généricité du formalisme de l'ACFS rend l'approche proposée adaptable et réutilisable pour répondre à des besoins similaires dans d'autres contextes.

## 6 Conclusion

Dans cet article nous avons présenté une approche qui s'appuie sur les structures conceptuelles pour assister les concepteurs de systèmes complexes dans le choix des configurations pertinentes des paramètres de conception de leurs systèmes. L'approche proposée s'appuie sur l'ACFS pour étudier le confort des passagers dans une cabine d'avion. Le confort est étudiée à travers la simulation de la température et de la vitesse de l'air au niveau de 4 sièges de passager dans la cabine. L'utilisation des l'ACFS et le choix approprié des seuils de similarité des valeurs de paramètres ont permis d'identifier les principales classes de confort à partir des données de simulation et d'extraire pour chaque classe de confort les configurations des paramètres d'entrée qui permettent d'assurer le niveau de confort correspondant. L'identification des classes de confort a été facilitée par deux techniques de visualisation de treillis MV adap-

tées. Les résultats obtenus ont été évalués à travers de nouvelles simulations qui ont permis de vérifier leur convergence.

### Références

- ASHRAE (2004). ASHRAE Standard, ANSI/ASHRAE Standard 55-2004 : thermal environmental conditions for human occupancy. Technical report.
- Aviso, K., R. Tan, et A. Culaba (2008). Application of rough sets for environmental decision support in industry. *Clean Technologies and Environmental Policy 10*, 53–66.
- Bui, D., M. Hamdaoui, et F. de Vuyst (2011). Reduced-order modeling of parametrized finite element solutions by POD-ISAT technique. application to aircraft air control system. In *COUPLED PROBLEMS 2011*.
- Ehrgott, M., J. Figueira, et S. Greco (2010). *Trends in Multiple Criteria Decision Analysis*. Springer.
- Ferré, S. et O. Ridoux (2000). A logical generalization of formal concept analysis. In *ICCS 2000*, Volume 1867 of *LNCS*, pp. 371–384. Springer.
- Ganter, B. et S. O. Kuznetsov (2001). Pattern structures and their projections. In *ICCS 2001*, Volume 2120 of *LNCS*, pp. 129–142. Springer.
- Ganter, B., G. Stumme, et R. Wille (Eds.) (2005). *Formal Concept Analysis, Foundations and Applications*, Volume 3626 of *LNCS*. Springer.
- Ganter, B. et R. Wille (1999). *Formal Concept Analysis* (Mathematical Found. ed.). Springer.
- Keim, D. A., F. Mansmann, J. Schneidewind, H. Ziegler, et J. Thomas (2008). Visual analytics : Scope and challenges. Springer, Lecture Notes In Computer Science (lncs).
- Messai, N., M.-D. Devignes, A. Napoli, et M. Smaïl-Tabbone (2008). Many-valued concept lattices for conceptual clustering and information retrieval. In *18th European Conference on Artificial Intelligence ECAI 2008*, Volume 178, pp. 127–131. IOS Press.
- Messai, N., M.-D. Devignes, A. Napoli, et M. Tabbone (2010). Using domain knowledge to guide lattice-based complex data exploration. In *ECAI 2010*, Volume 215, pp. 847–852. IOS Press.

#### Summary

This paper presents a conceptual approach for decision support applied in a collaborative complex system design project. The approach takes advantage of the use of Similarity-based Formal Concept Analysis (SFCA) to classify, visualize, and explore simulation data in order to help system designers to identify relevant design choices. The approach is illustrated on an aircraft cabin design case study which concerns the simulation of different configurations of the ventilation system to study the passengers comfort in the cabin. The classification of simulation data with their corresponding comfort scores using SFCA allows to derive for each simulated input parameter the maximal interval of values which guarantee an acceptable comfort level. The obtained results have been evaluated and confirmed by additional simulations.